## **P Y T H O N K O M M A N D O K A R T** PROFAG UNIVERSITETET I OSLO

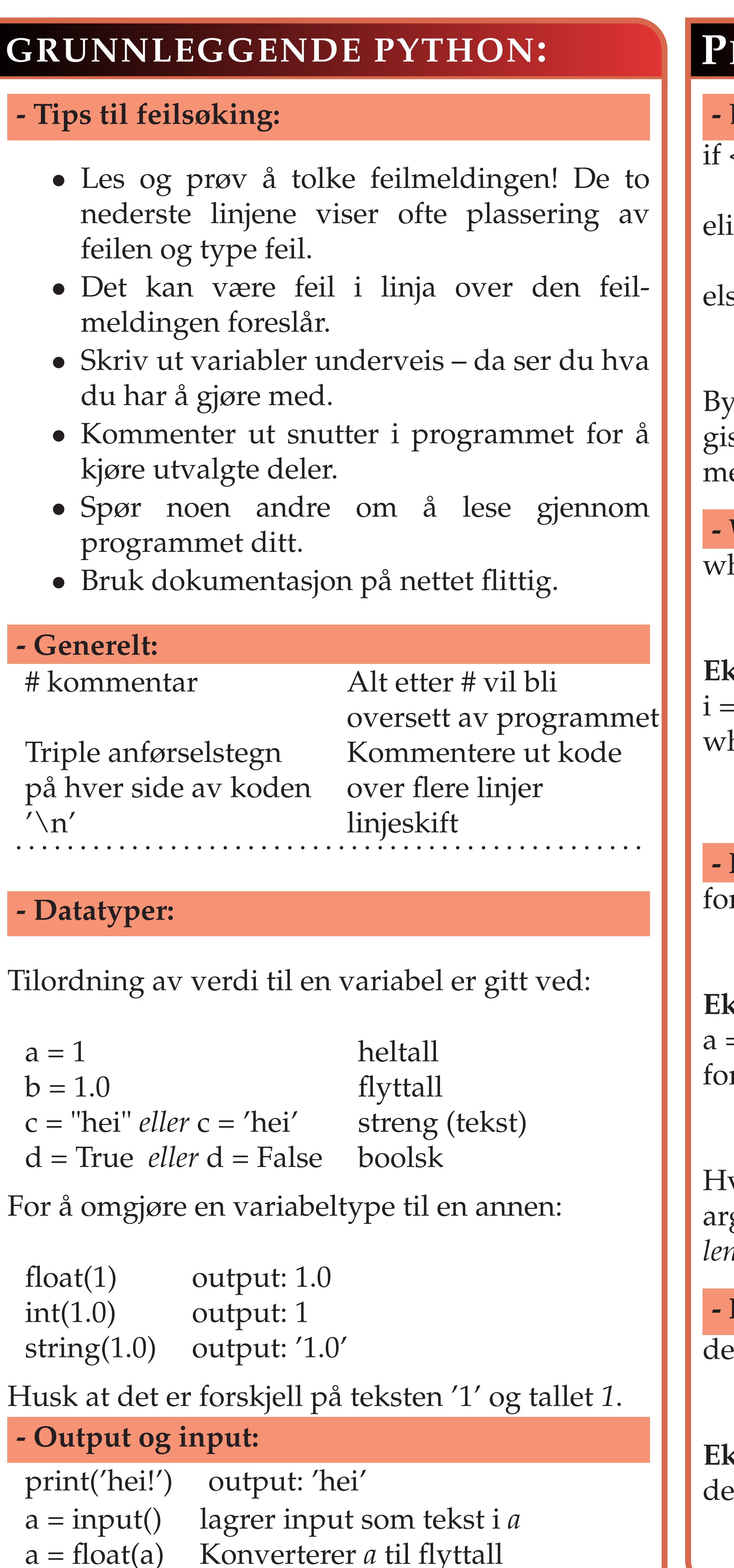

<betingelse>: <gjør dette> if <betingelse>: <gjør noe annet> se: <gjør noe annet>

ytt ut det som står inni <betingelse> med en logisk betingelse (som f.eks. *a < 1*), og <gjør dette> med en beslutning (f.eks. *print(a)*).

hile <betingelse>: <gjør dette>

or <tellevariabel> in range(fra, til, steglengde): <gjør dette>

 $= 2$ or i in range $(10)$ : print(a\*\*i)

funksjonsnavn(parameter1, parameter2,...): return verdi

ef  $f(x)$ : return x\*\*2

# **- Lister** Legg Slet Telle Sort Finr **- Arrayer** Opp Finn Mat

### **PROGRAMFLYT**

### **- Beslutninger**

#### **- While-løkker:**

#### **Eksempel:**

 $i = 0$ hile  $i < 5$ : print(i)  $i = i + 1$ 

> Tupler lages med vanlig rund parentes. Tupler er statiske datasamlinger som ikke kan endres. Eksempel: tuppel =  $(1, 2, 'a', 'b')$

#### **- For-løkker:**

### **Eksempel:**

Hvis vi bruker henholdsvis to argumenter eller ett argument, fungerer *range* som *range(fra, til, steglengde = 1)* og *range(fra = 0, til, steglengde = 1)*

### **- Funksjoner:**

### **Eksempel:**

### **LISTER OG ARRAYER**

Lister lages ved bruk av klammeparentes: [element1, element2].

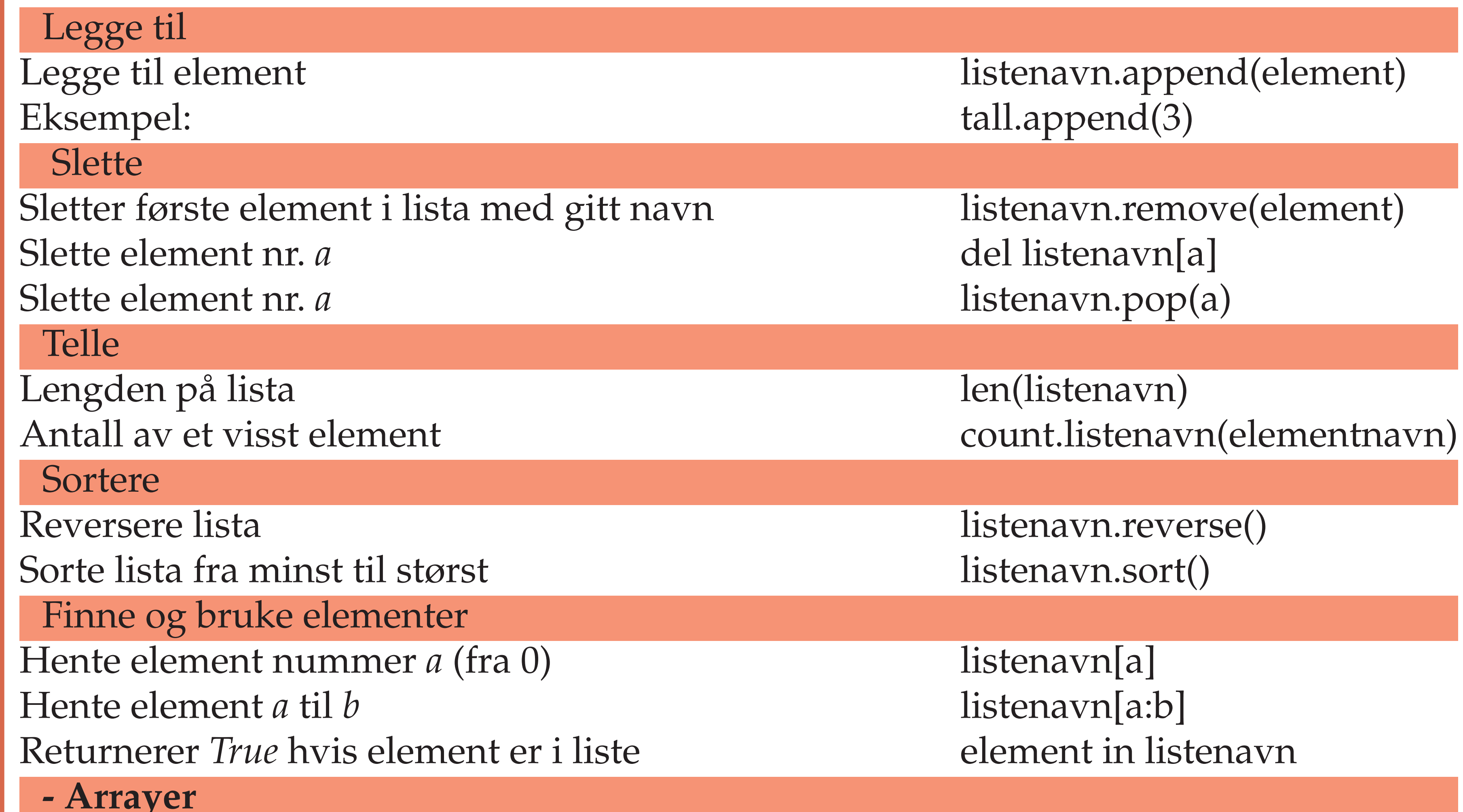

For å lage arrayer, må et nytt bibliotek importeres: from pylab import \*

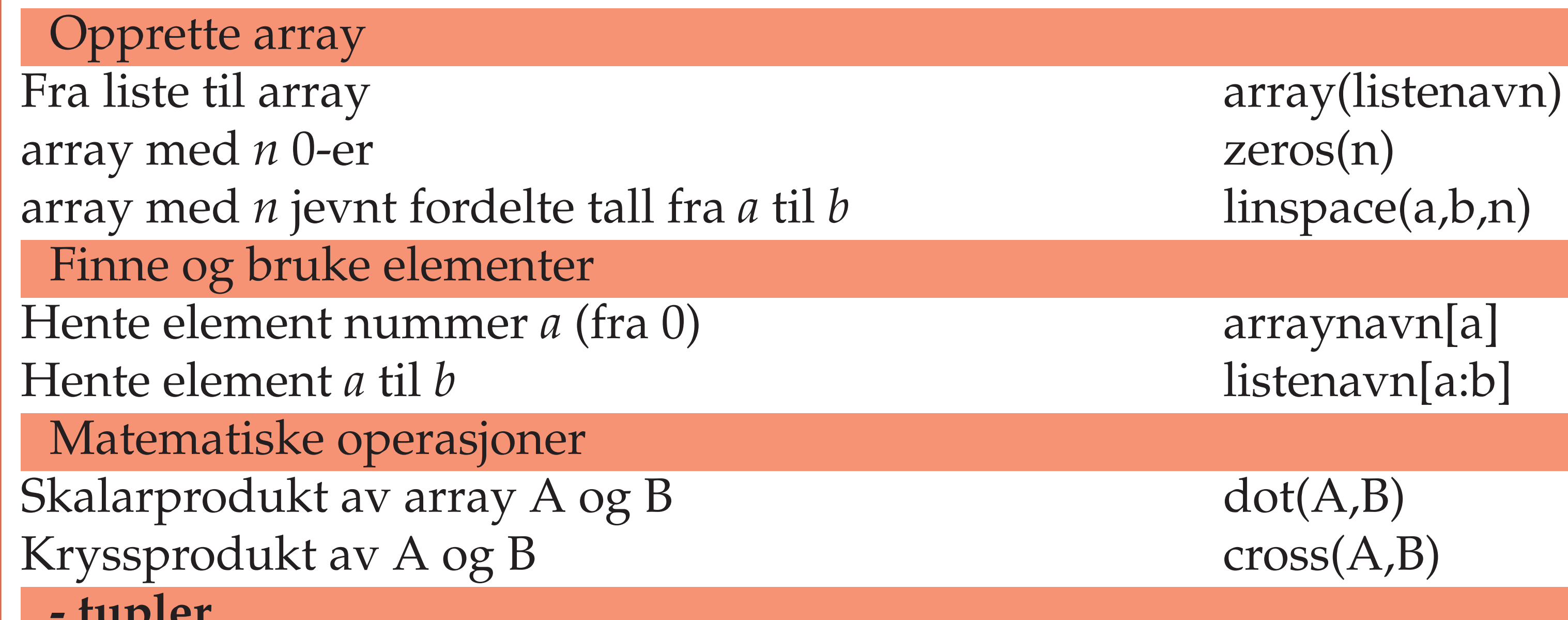

**- tupler**

# **P Y T H O N K O M M A N D O K A R T** PROFAG

UNIVERSITETET I OSLO

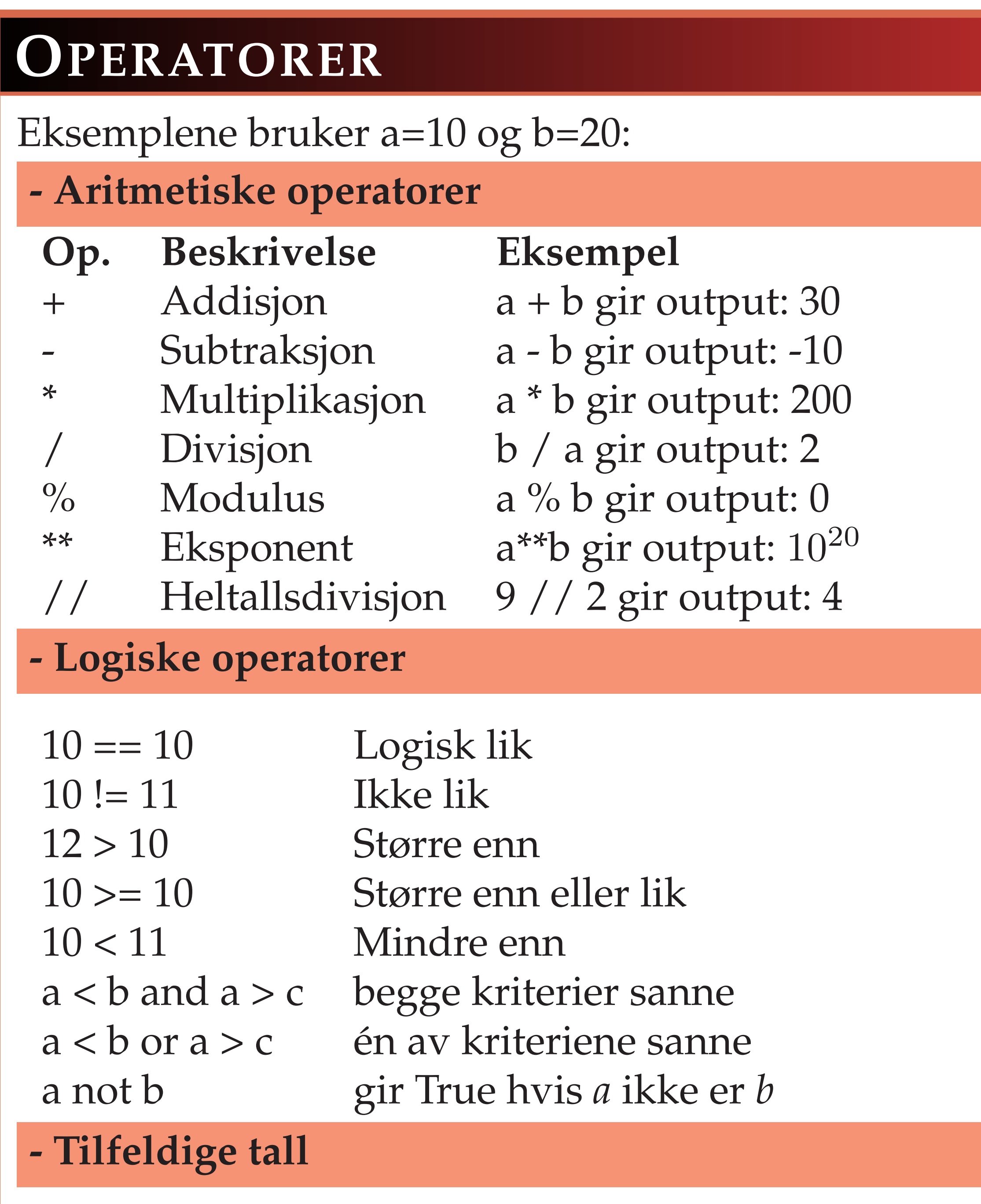

Tilfeldige tall trenger biblioteket *pylab*: from pylab import \*

randint(a, b) Tilfeldig heltall fra og med *a* til *b*. uniform(a, b) Tilfeldig flyttall mellom *a* og *b*

### **PLOTTING OG DATABEHANDLING**

#### **- Plotting**

Plotting trenger biblioteket *pylab*: from pylab import \*

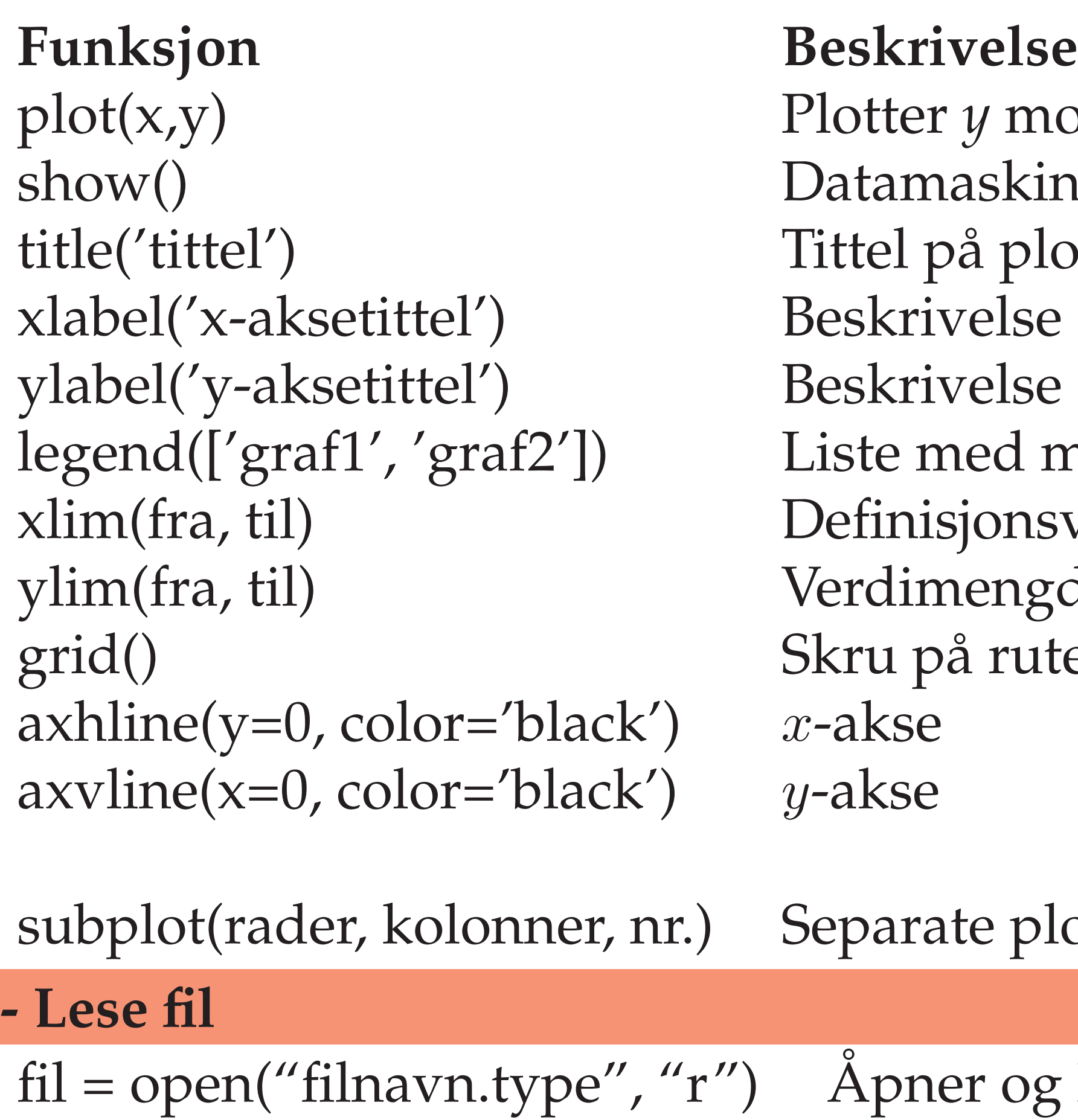

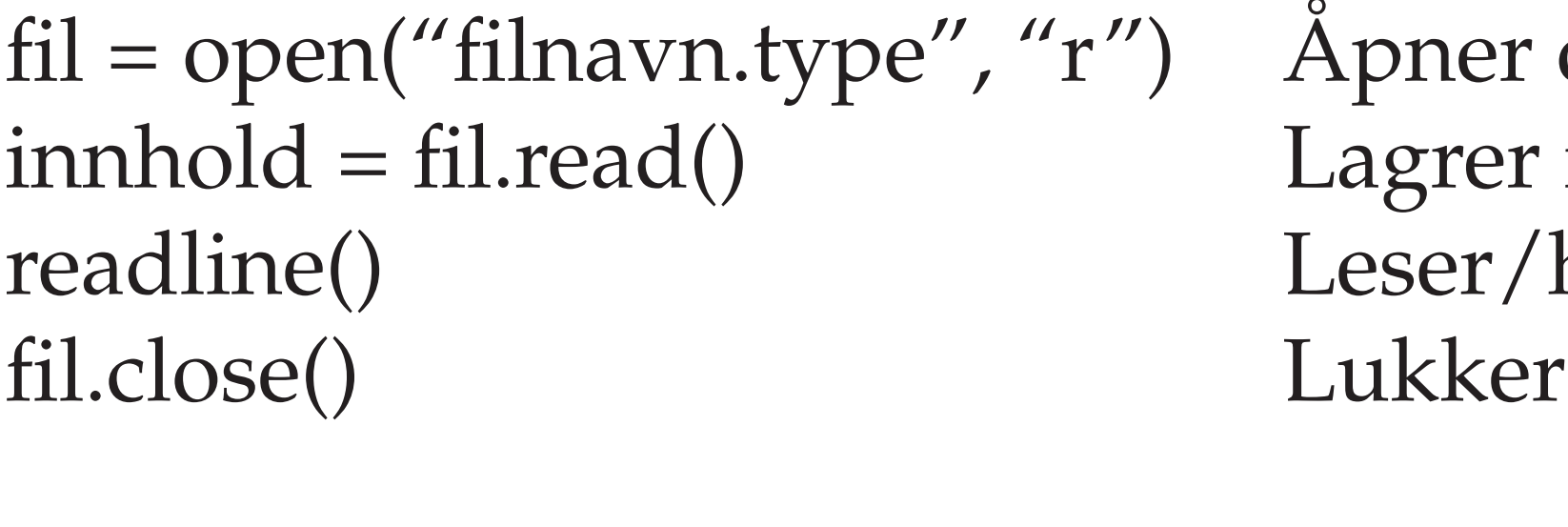

loadtxt('filnavn.type', float) Lager array av en fil vha. pylab

mot *x*. skinen viser plottet plottet lse av  $x$ -aksen lse av  $y$ -aksen d merkelapper på grafene  $\mathop{\mathrm{onsverd}}\nolimits\left(x\text{-aksen}\right)$  $\text{mgde} (y\text{-aksen})$ rutenett

#### plott i samme bilde

og leser ( $r$  = read) fila innholdet som streng hopper over ei linje fila etter bruk

### **STRENGER**

Strenger og output av strenger kan manipuleres med en rekke operasjoner. Eksemplene nedenfor benytter denne variabelen: tekst = 'Hei, verden!'

#### Finne og bruke elementer

tekst[2] output: 'i' tekst[4] output: '' tekst[1:3] output: 'ei' Husk at mellomrom også er et tegn, og husk at indeksering starter på 0! Dele opp strenger tekst.split(' ') output: ['Hei,','verden!'] tekst.split(',') output: ['Hei',' verden'!'] Tegnet i parentes er *separatoren* vi ønsker å splitte med.

#### Operatorer på strenger

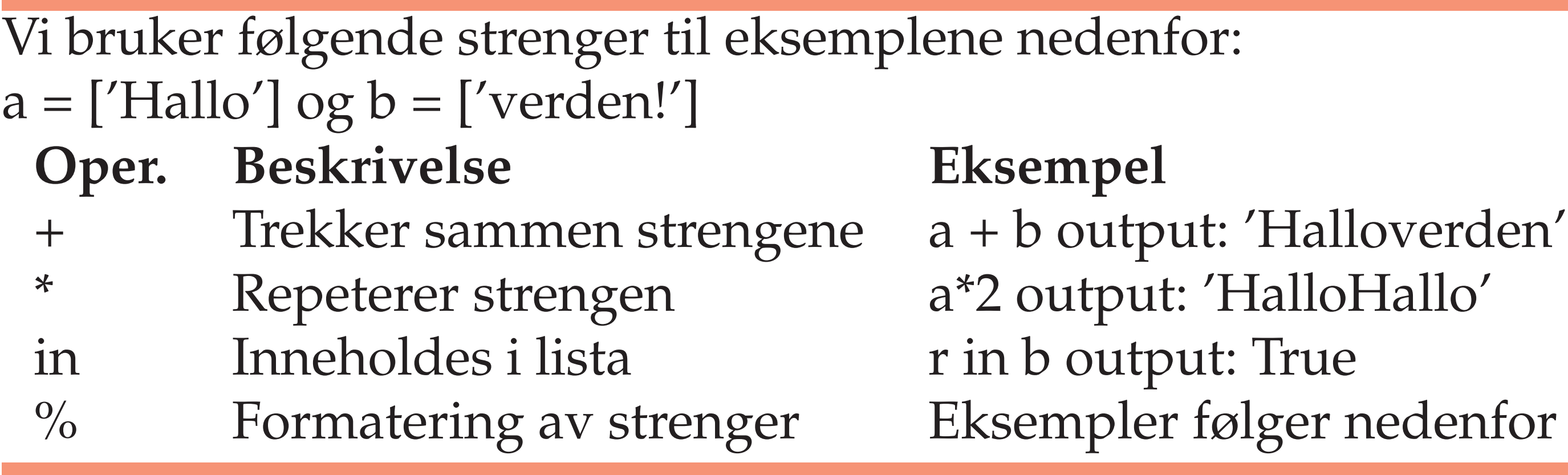

#### Strengformatering

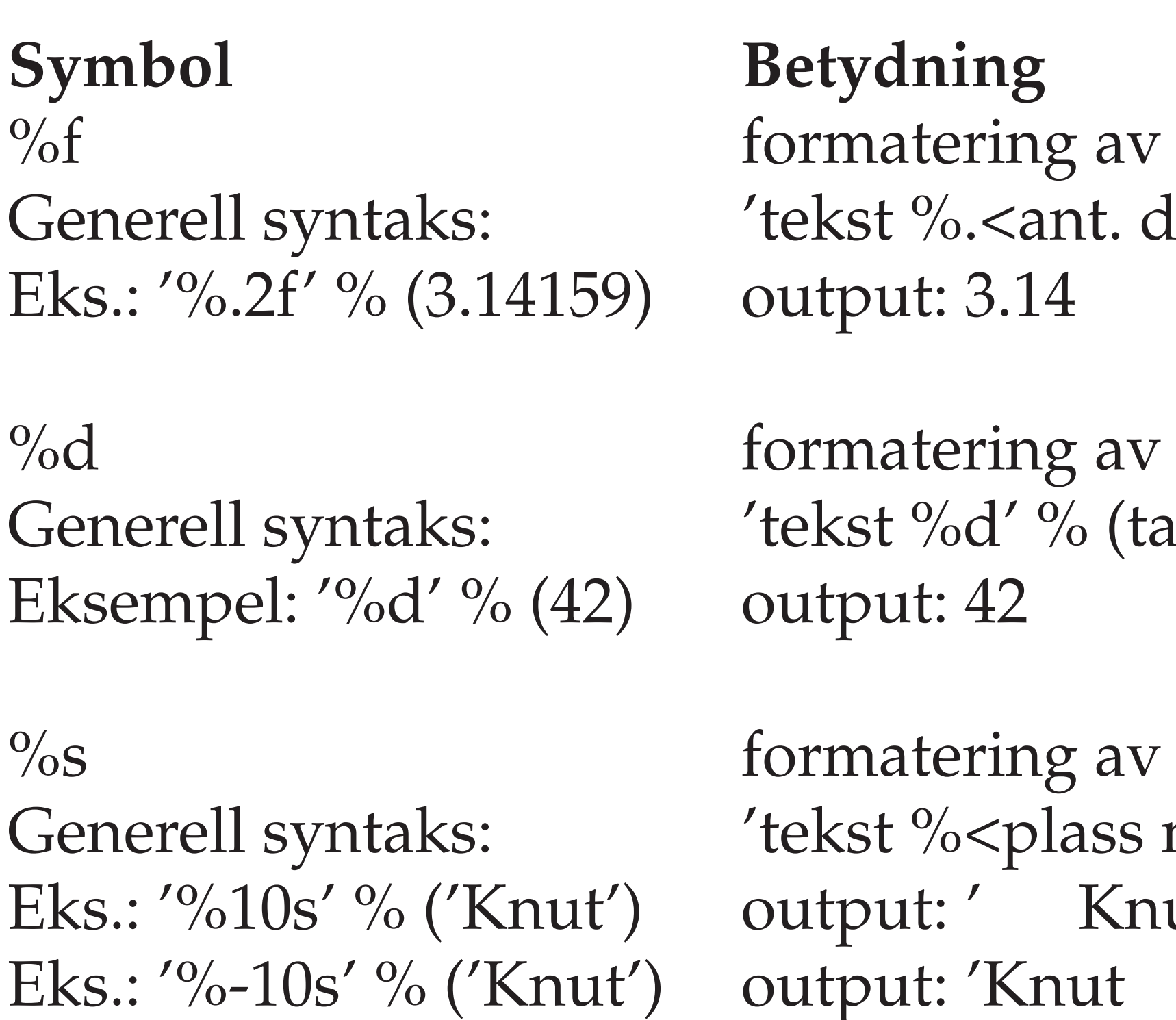

Et alternativ til strengformatering av tall er funksjonen *round(tall, antall desimaler)*.

#### **Betydning**

formatering av flyttall 'tekst %.<ant. desimaler>f' % (tall) output: 3.14

formatering av heltall 'tekst %d' % (tall) output: 42

formatering av streng 'tekst %<plass mot høyre>s' % (streng) output: ' Knut'